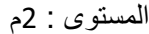

 المستوى : 2م **متوسطة بن زيادي محمد ماكودة** التاريخ 06 –-11 2019 الفرض الأول في الطوم الفزيائية والتكنولوجيا

#### ֧֖֖֖֖֚֚֚֚֚֚֚֚֚֚֚֝<br>֧֪֖֚֚֝֩֩֕֩֩֓֝ المدة : ساعة واحدة

### **التمرين الأول :(6نقاط)**

### **ّف في جدول التحولات التالية الى فيزيائية أو كيميائية** . -1 **صن**

احتراق البنزين ، ذوبان الملح في الماء، تبخّر الماء ، تقطيع الخشب ، التفكك الحراري للسكر ، تعفن تفاحة .

## **-**2 **أجب بصحيح أو خطأ** : **بص**

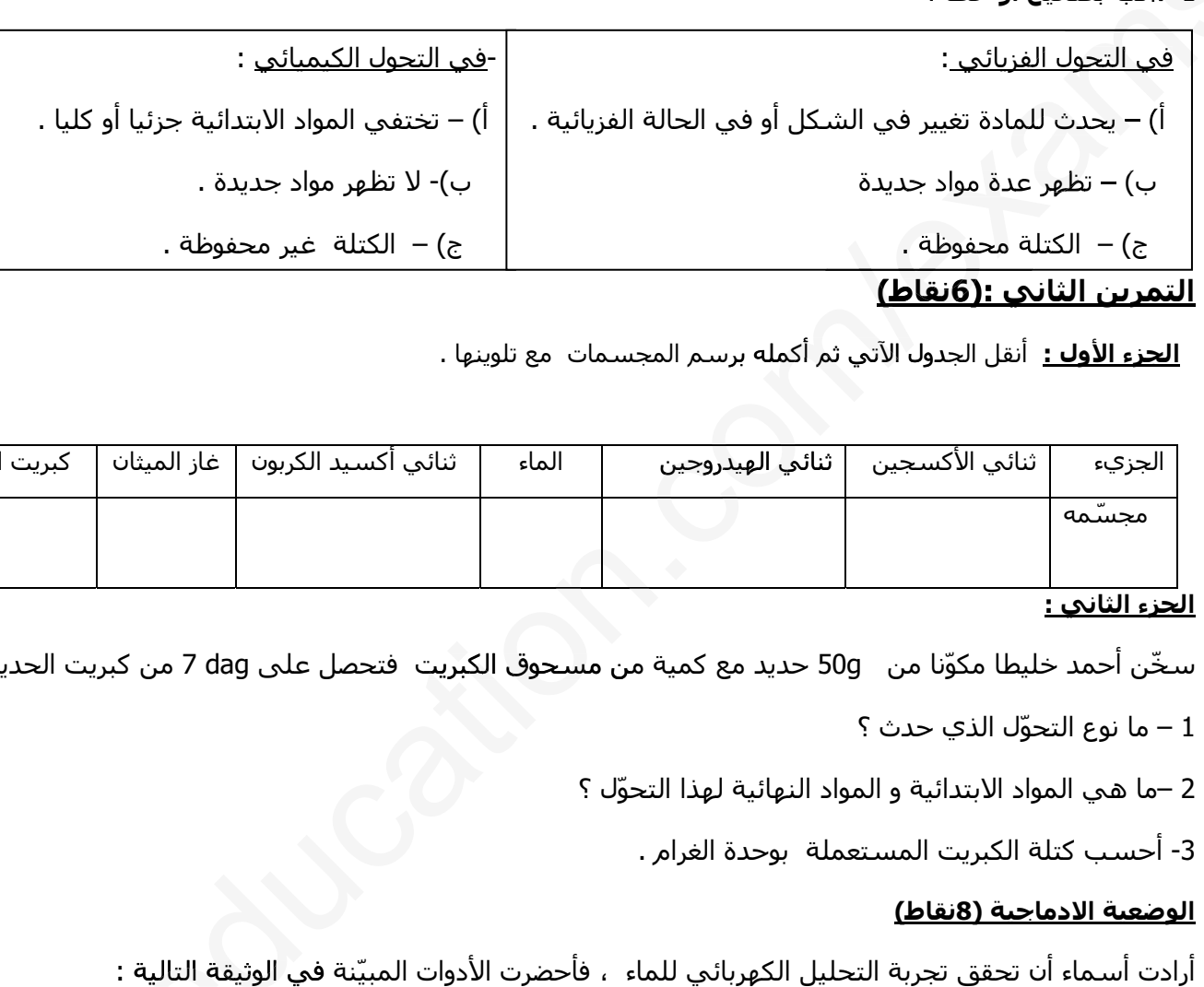

### **التمرين الثاني :(6نقاط)**

**الجزء الأول :** أنقل الجدول الآتي ثم أكمله برسم المجسمات مع تلوينها .

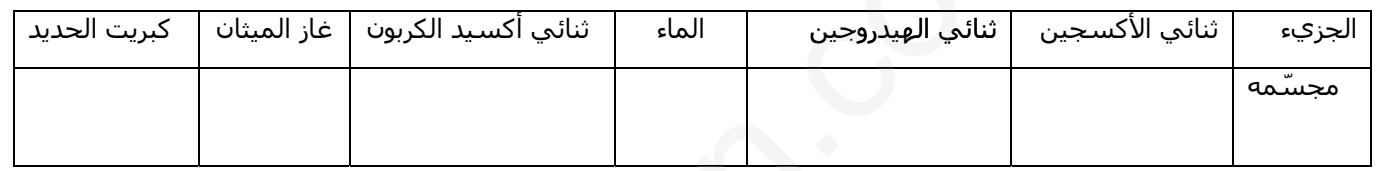

#### **الجزء الثاني :**

سخّن أحمد خليطا مكوّنا من 50g حديد مع كمية من مسحوق الكبريت فتحصل على 7 dag من كبريت الحديد .

1 – ما نوع التحوّل الذي حدث ؟

2 –ما هي المواد الابتدائية و المواد النهائية لهذا التحوّل ؟

-3 أحسب كتلة الكبريت المستعملة بوحدة الغرام .

#### **الوضعية الادماجية (8نقاط)**

أرادت أسـماء أن تحقق تجربة التحليل الكهربائي للماء ، فأحضرت الأدوات المبيّنة في الوثيقة التالية :

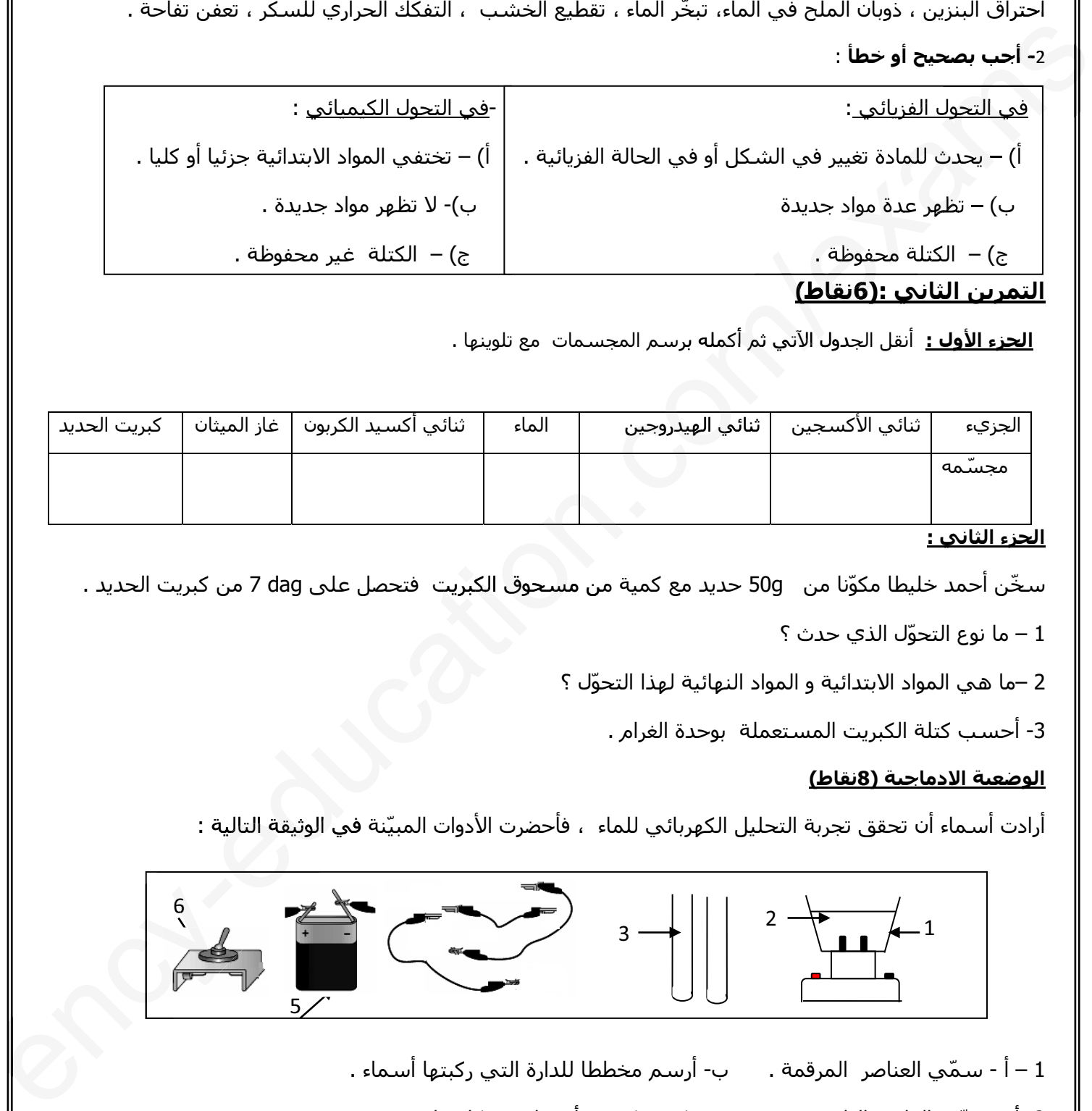

2- أ - سمّي الغازين الناتجين . ب - كيف تكشف أسماء عن كل غاز .

-3 أ- أرسم جزيئات المواد الابتدائية و جزيئات المواد النهائية للتحليل الكهربائي للماء .

ب- ماذا تستنتج بالنسبة للذرات و الجزيئات ؟

إنتهى بالتوفيق للجميع ص1/1

# **2am.ency-education.com**